新潟市契約公告第61号

### 入札公告(訂正)

下記1の入札公告をした業務委託について,下記2のとおり公告内容を一部訂正する。

令和4年7月4日

新潟市長 中 原 八 一

記

#### 1 対象入札公告

- 公告日 令和4年6月10日
- 公告番号 新潟市契約公告第 51 号

件名 新潟市市民税オンラインシステム機器等賃貸借及び保守業務 一式

2 訂正内容

#### 入札公告

3 入札手続等 (3) 持参 のうち,

「令和4年6月10日(金)から令和4年7月1日(金)午後5時まで」を

「令和4年6月10日(金)から令和4年7月11日(月)午後5時まで」に訂正する。

3 入札手続等 (3) 郵送 のうち,

「令和4年7月1日(金)午後5時まで」 を

「令和4年7月11日(月)午後5時まで」に訂正する。

3 入札手続等 (4)のうち,

「令和4年6月24日(金)午後5時まで」を

「令和4年7月6日(水)午後5時まで」に訂正する。

4 その他 (8)のうち,

「令和4年6月24日(金)」を

「令和4年7月6日(水)」に訂正する。

## 入札説明書

4 競争入札参加申請等 (1)のうち,

「令和4年7月1日(金)午後5時まで」を

「令和4年7月11日(月)午後5時まで」に訂正する。

4 競争入札参加申請等 (3)のうち,

「令和4年7月11日(月)まで」を

「令和4年7月13日(水)まで」に訂正する。

6 入札及び開札 (3)のうち,

「令和4年6月24日(金)午後5時まで」を

「令和4年7月6日(水)午後5時まで」に訂正する。

14 競争入札参加資格審査申請 のうち,

「令和4年6月24日(金)」を

「令和4年7月6日(水)」に訂正する。

#### 新潟市市民税オンラインシステム機器等賃貸借及び保守業務仕様書

- 8 調達機器等の仕様
	- (3)調達機器等仕様詳細

ケ 運用クライアント (3台)のうち,

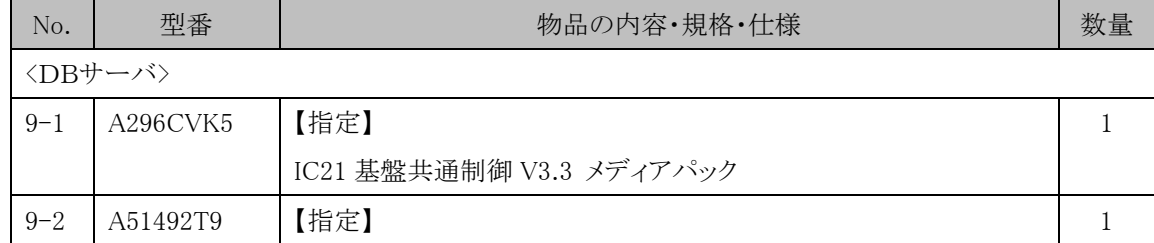

#### 表11 運用クライアント

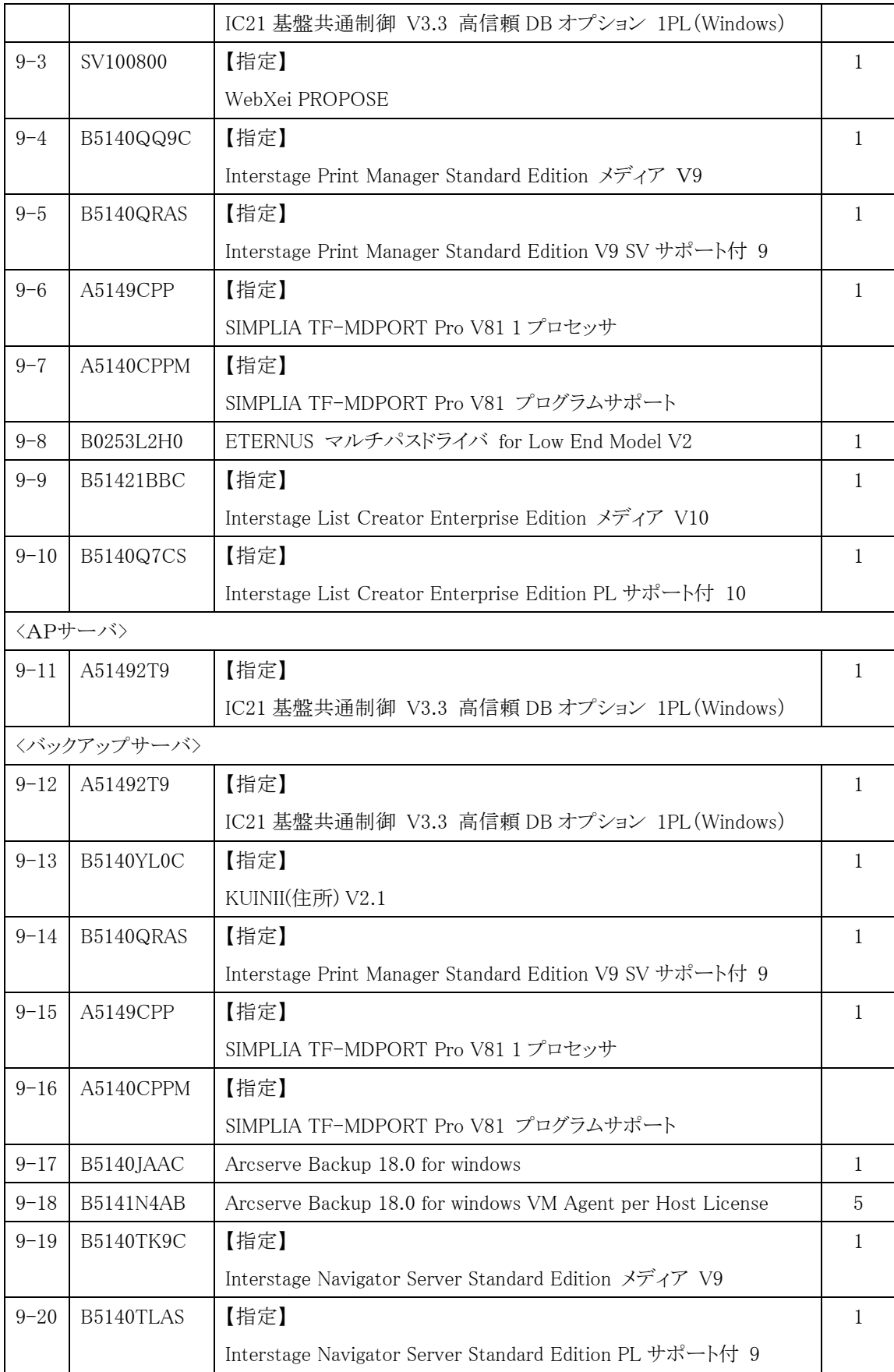

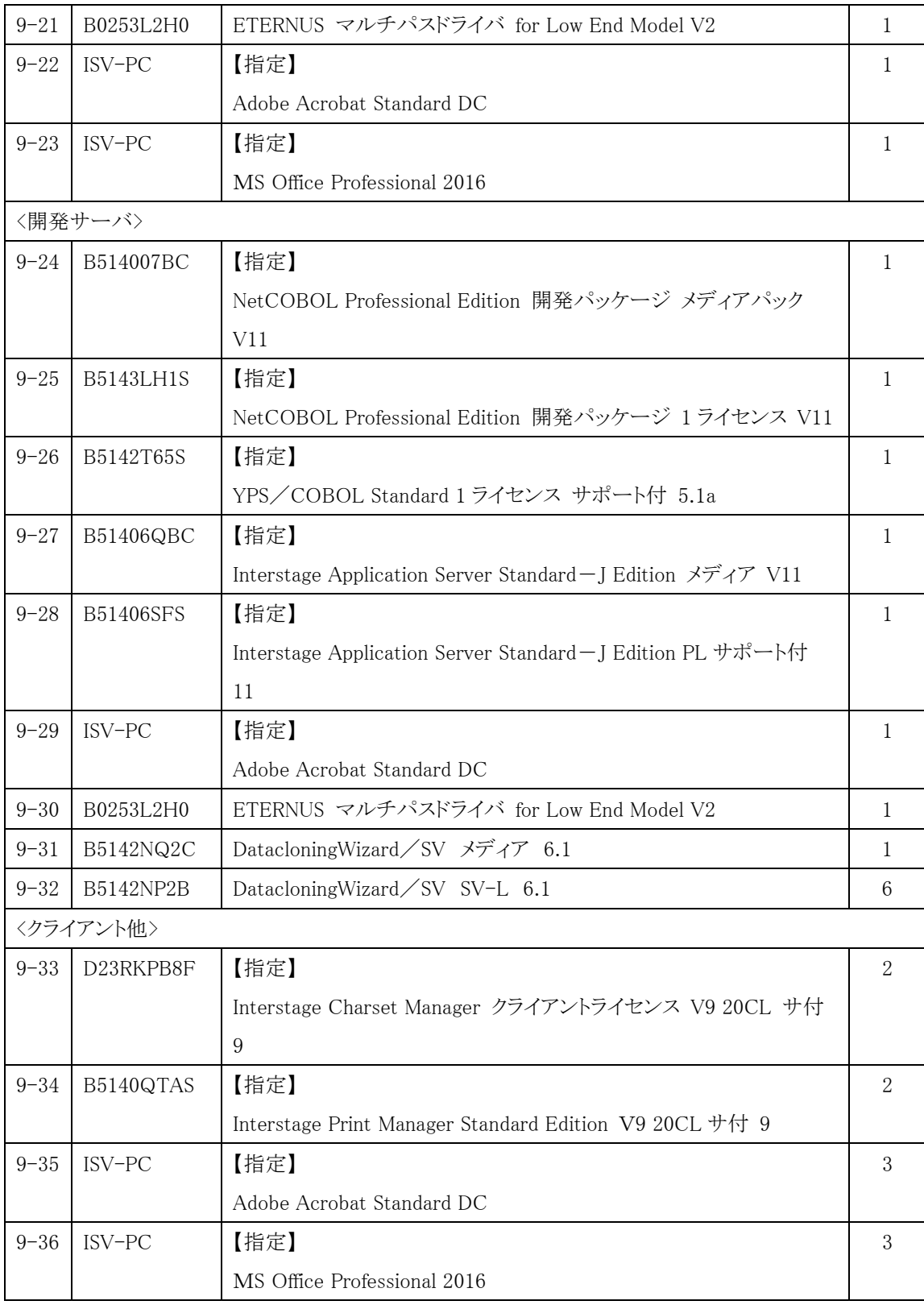

| No.     | 型番               | 物品の内容・規格・仕様                            | 数量 |
|---------|------------------|----------------------------------------|----|
| $8 - 1$ | <b>FMVD5206G</b> | デスクトップ型パソコン ESPRIMO D6011/H            | 3  |
| $8 - 2$ | FMCPRC0Y8        | CPU 変更 Celeron G5905->Core(TM)i3-10105 | 3  |
| $8 - 3$ | $VI - E19-7$     | 19 型液晶ディスプレイ(スクエアモデル)                  | 3  |
| $8 - 4$ | FMCBAY0BF        | スーパーマルチ追加                              | 3  |
| $8 - 5$ | FMCEXT09C        | DP→VGA 変換ケーブル追加                        | 3  |
| $8 - 6$ | FMCPTD05E        | マウス変更→USB マウス(光学式)                     | 3  |
| $8 - 7$ | SV7X03B0D1       | SupportDesk パック Standard (5年)          | 3  |

表11 運用クライアント

に訂正する。

# ケ 運用クライアント(3台)表11 運用クライアントのあとに,

コ ソフトウェア(一式)

| No.             | 型番        | 物品の内容・規格・仕様                                             | 数量           |  |
|-----------------|-----------|---------------------------------------------------------|--------------|--|
| <dbサーバ></dbサーバ> |           |                                                         |              |  |
| $9 - 1$         | A296CVK5  | 【指定】                                                    | $\mathbf{1}$ |  |
|                 |           | IC21 基盤共通制御 V3.3 メディアパック                                |              |  |
| $9 - 2$         | A51492T9  | 【指定】                                                    | 1            |  |
|                 |           | IC21 基盤共通制御 V3.3 高信頼 DB オプション 1PL (Windows)             |              |  |
| $9 - 3$         | SV100800  | 【指定】                                                    | 1            |  |
|                 |           | WebXei PROPOSE                                          |              |  |
| $9 - 4$         | B5140QQ9C | 【指定】                                                    | $\mathbf{1}$ |  |
|                 |           | Interstage Print Manager Standard Edition メディア V9       |              |  |
| $9 - 5$         | B5140QRAS | 【指定】                                                    | 1            |  |
|                 |           | Interstage Print Manager Standard Edition V9 SV サポート付 9 |              |  |
| $9 - 6$         | A5149CPP  | 【指定】                                                    | 1            |  |
|                 |           | SIMPLIA TF-MDPORT Pro V81 1 プロセッサ                       |              |  |
| $9 - 7$         | A5140CPPM | 【指定】                                                    |              |  |
|                 |           | SIMPLIA TF-MDPORT Pro V81 プログラムサポート                     |              |  |
| $9 - 8$         | B0253L2H0 | ETERNUS マルチパスドライバ for Low End Model V2                  | 1            |  |
| $9 - 9$         | B51421BBC | 【指定】                                                    | 1            |  |
|                 |           | Interstage List Creator Enterprise Edition メディア V10     |              |  |
| $9 - 10$        | B5140Q7CS | 【指定】                                                    | 1            |  |

表12 ソフトウェア

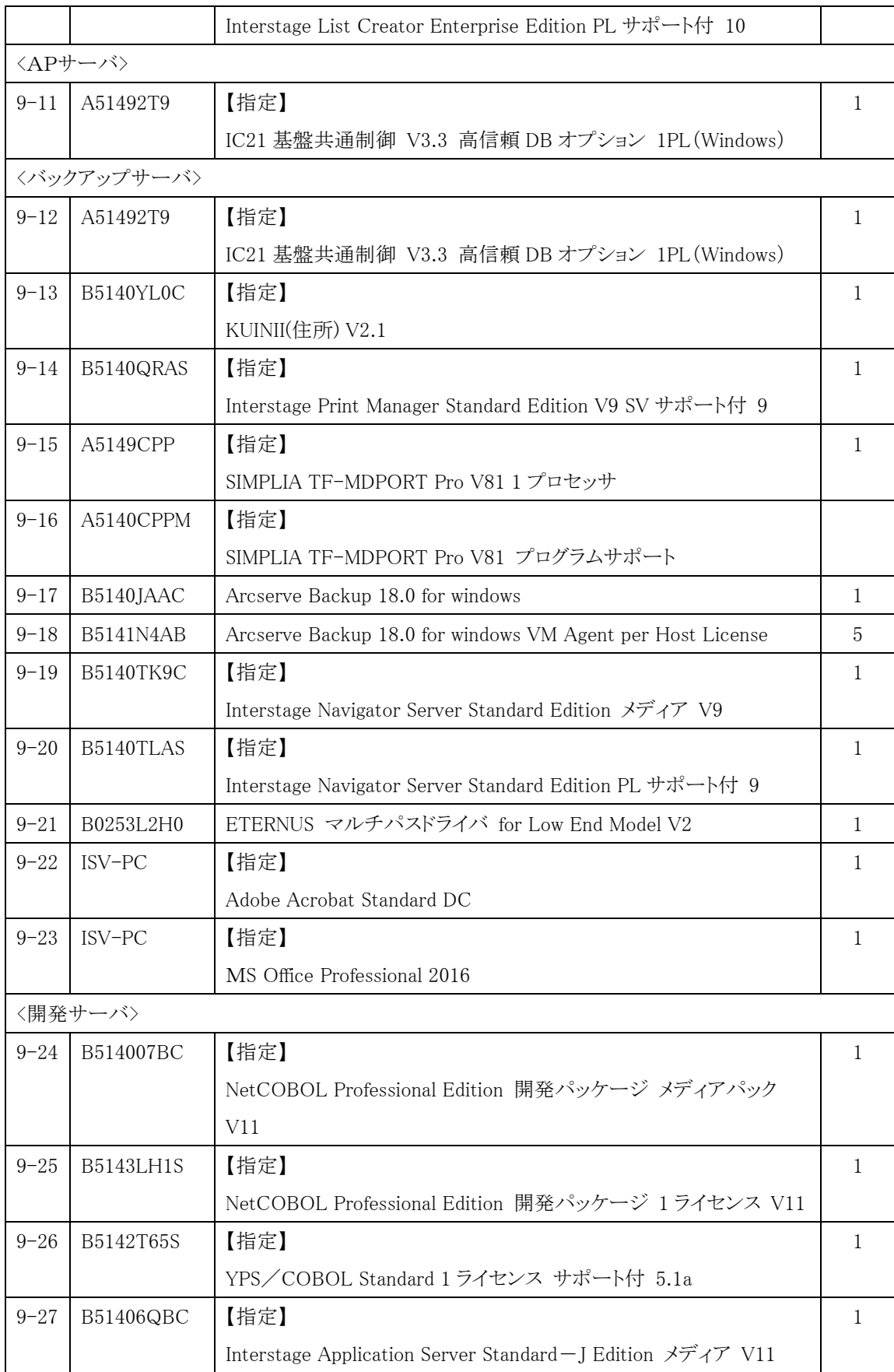

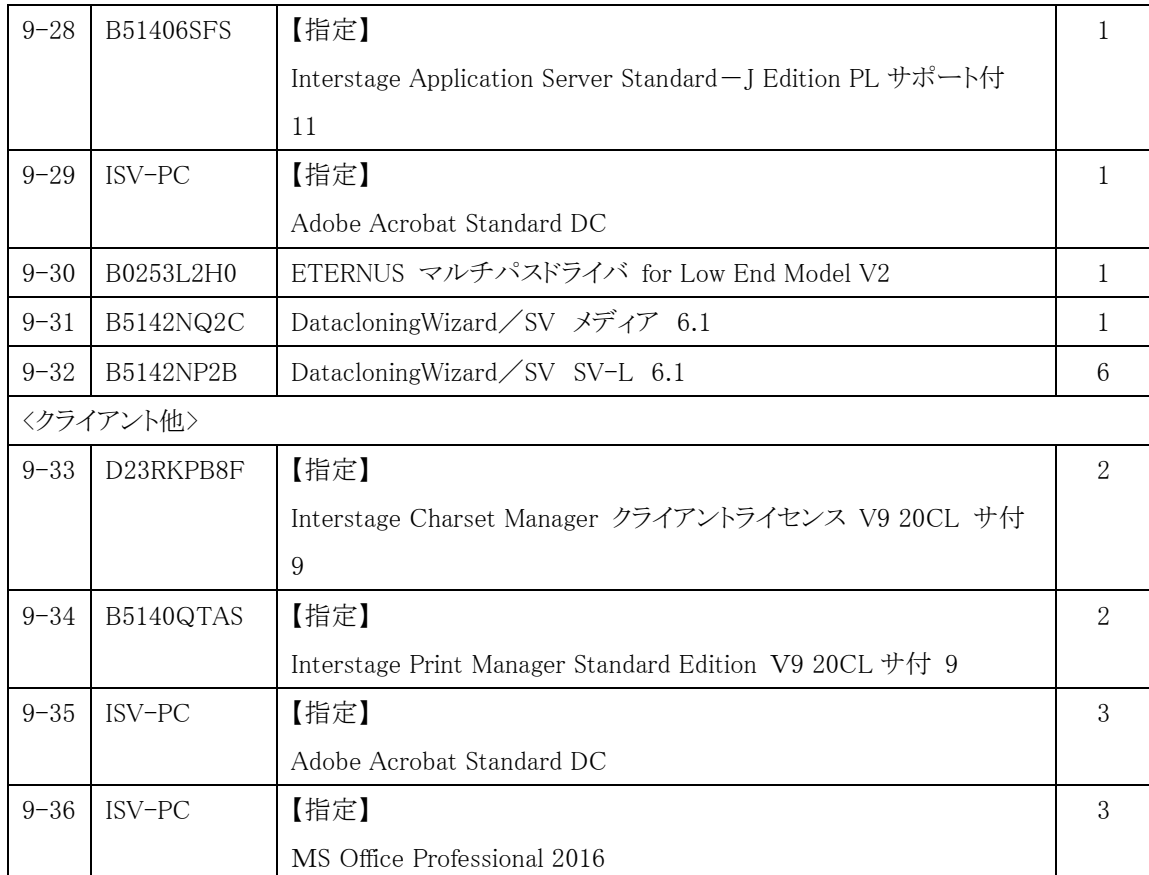

を追加する。

## 9 成果物等

「表12 成果物一覧」を「表13 成果物一覧」に訂正する。